### Ch. 14 Subband Coding

Introduction & Multirate Background

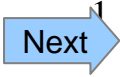

# **Introduction**

Given signal *x*[*n*] to compress…

**<u>Idea</u>**: Split signal into *M* signals  $x_1[n], x_2[n], \ldots, x_M[n]$ such that each signal can be more easily/effectively compressed.

**Goal**: signals  $x_1[n], x_2[n], \ldots, x_M[n]$  should be made such that

- – Each *xi*[*n*] is uncorrelated…
	- then using SQ on each is a viable (though still suboptimal) approach
- – Some *xi*[*n*] have smaller dynamic range
	- Then can use fewer bits for a given desired distortion
- – Should be a clear way to exploit psychological effects (for audio and video) or other effects that imply some  $x_i[n]$  are more important

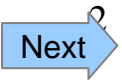

## **Illustration of Subbands**

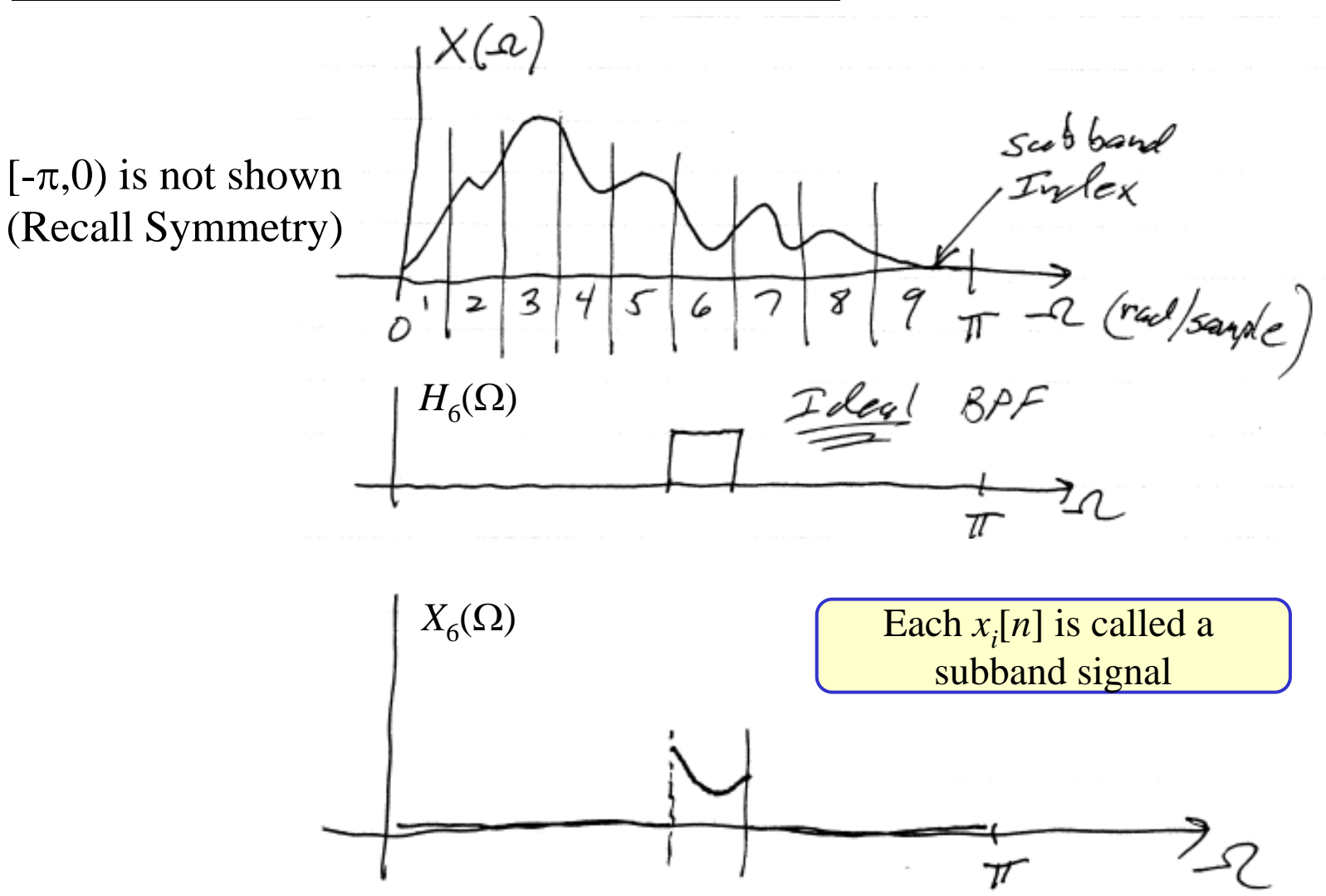

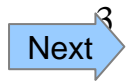

## **Motivational Form (Not Practical)**

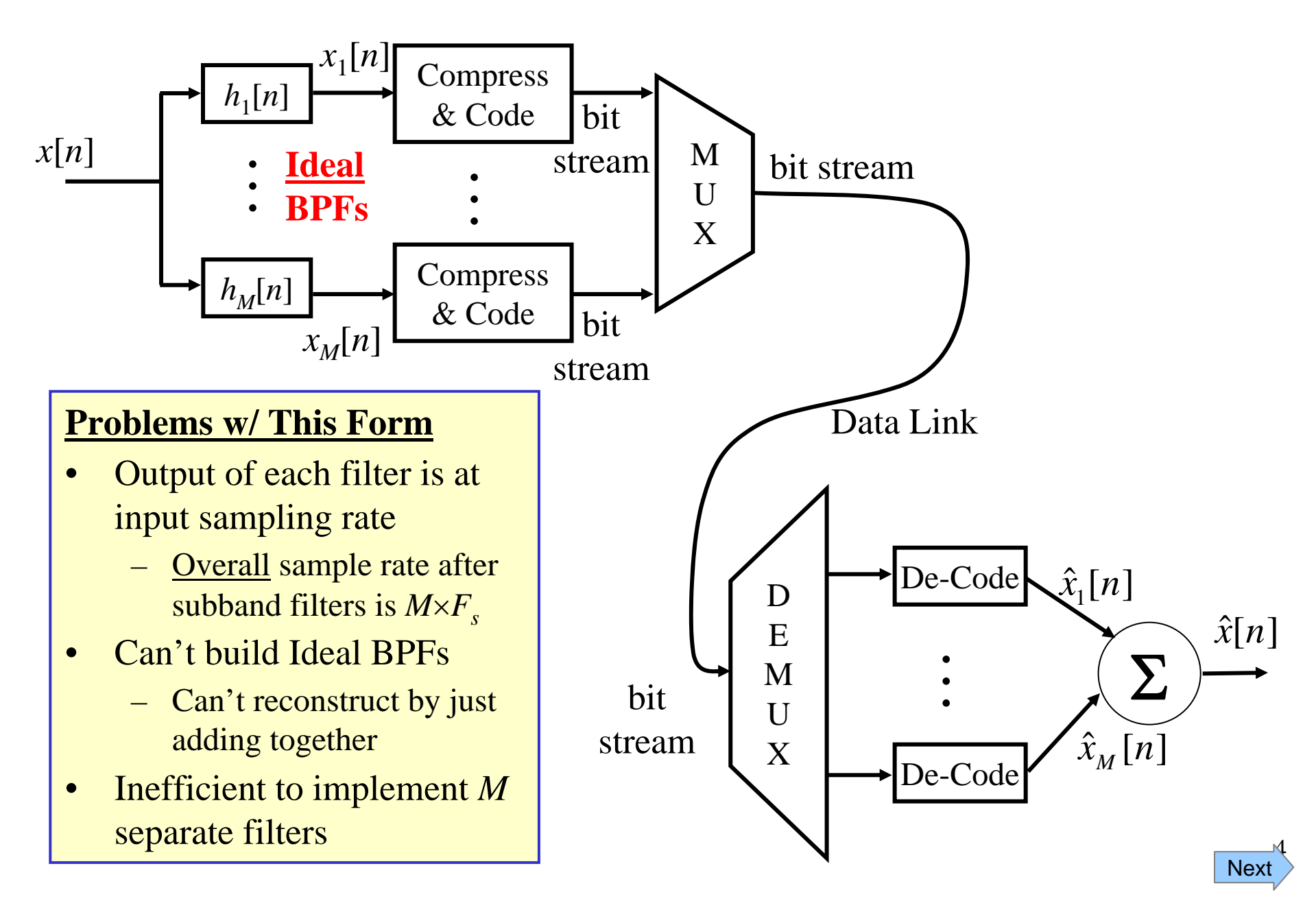

## **Fixing Sample Rate Problem: Multirate**

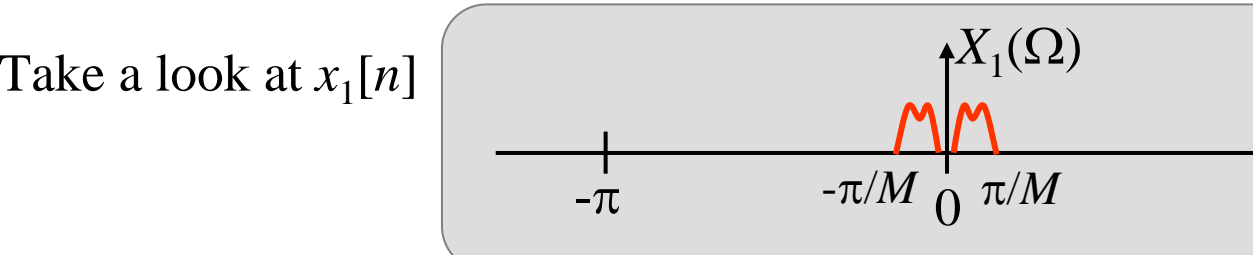

This signal is oversampled by a factor of *M* (If it were not oversampled it would fill the entire - $\pi$  to  $\pi$ )

π

<u>Ω</u>

To sample it slower by a factor of *M…* just throw away *M*-1 samples out of every *M* samples (called "**Decimation by**  *M*")…

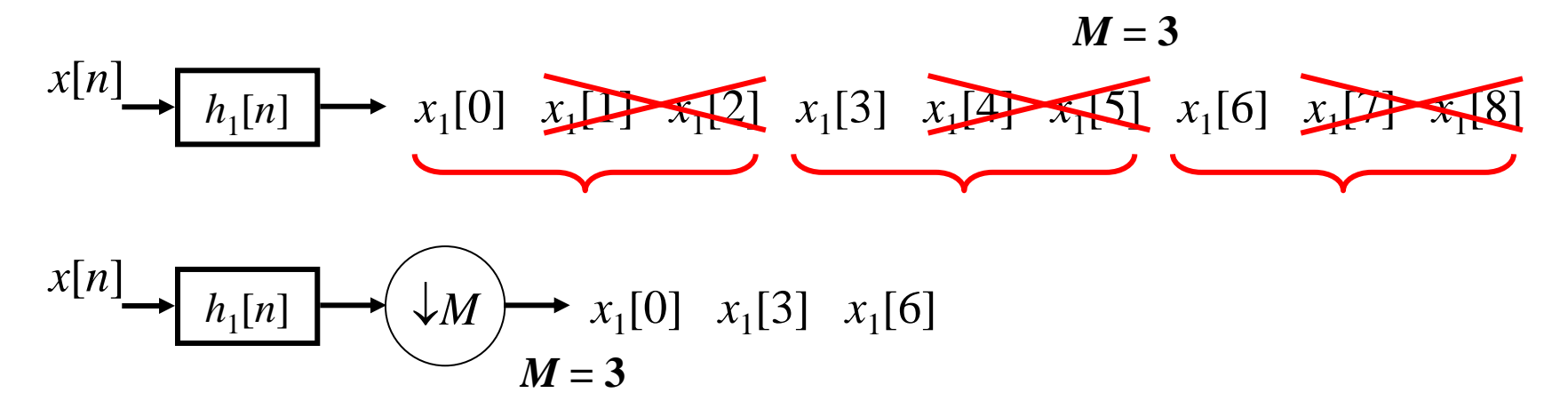

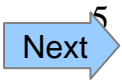

Now… we need someway at the decoder side to get back up to the original sampling rate (called "**Expansion by**  *M*")…

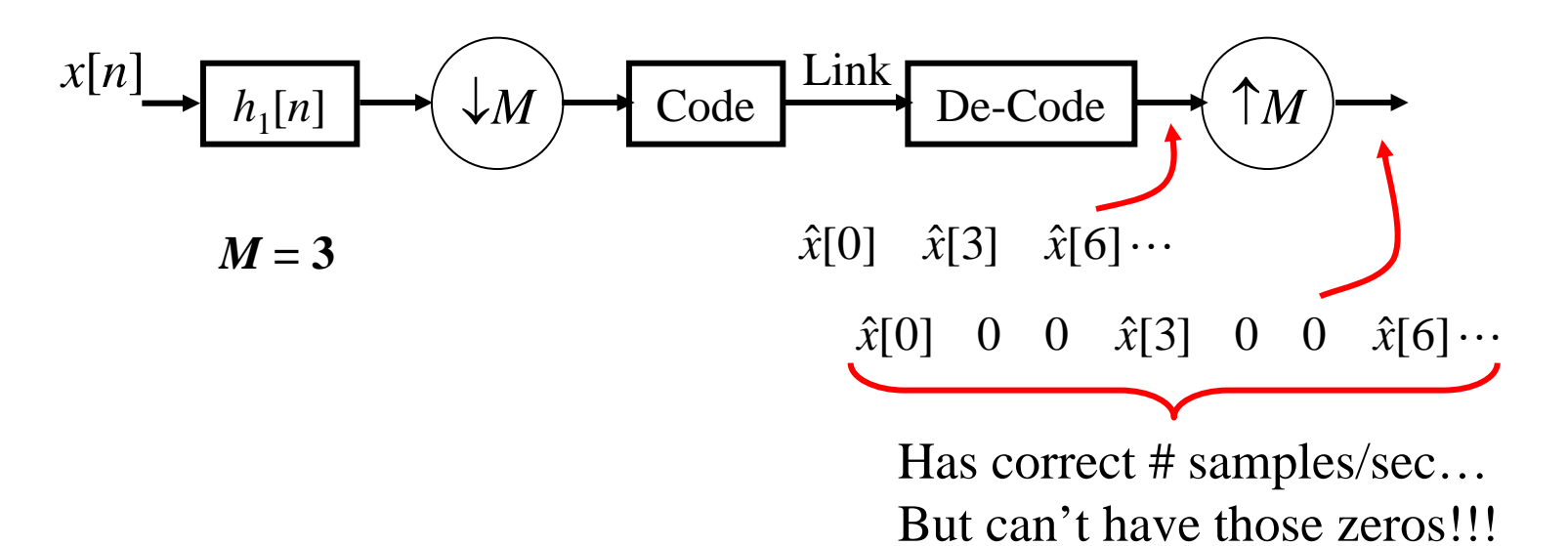

A filter can "smooth out" the jumps due to the zeros (called "**Interpolation**")….

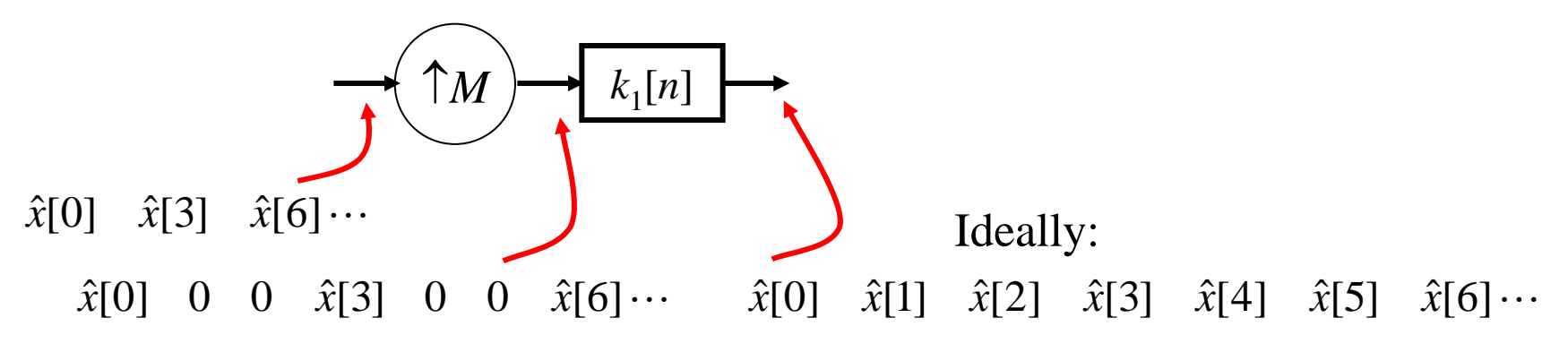

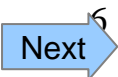

# **Subband Coding System**

We can do a similar thing for all the other channels... and the result is:

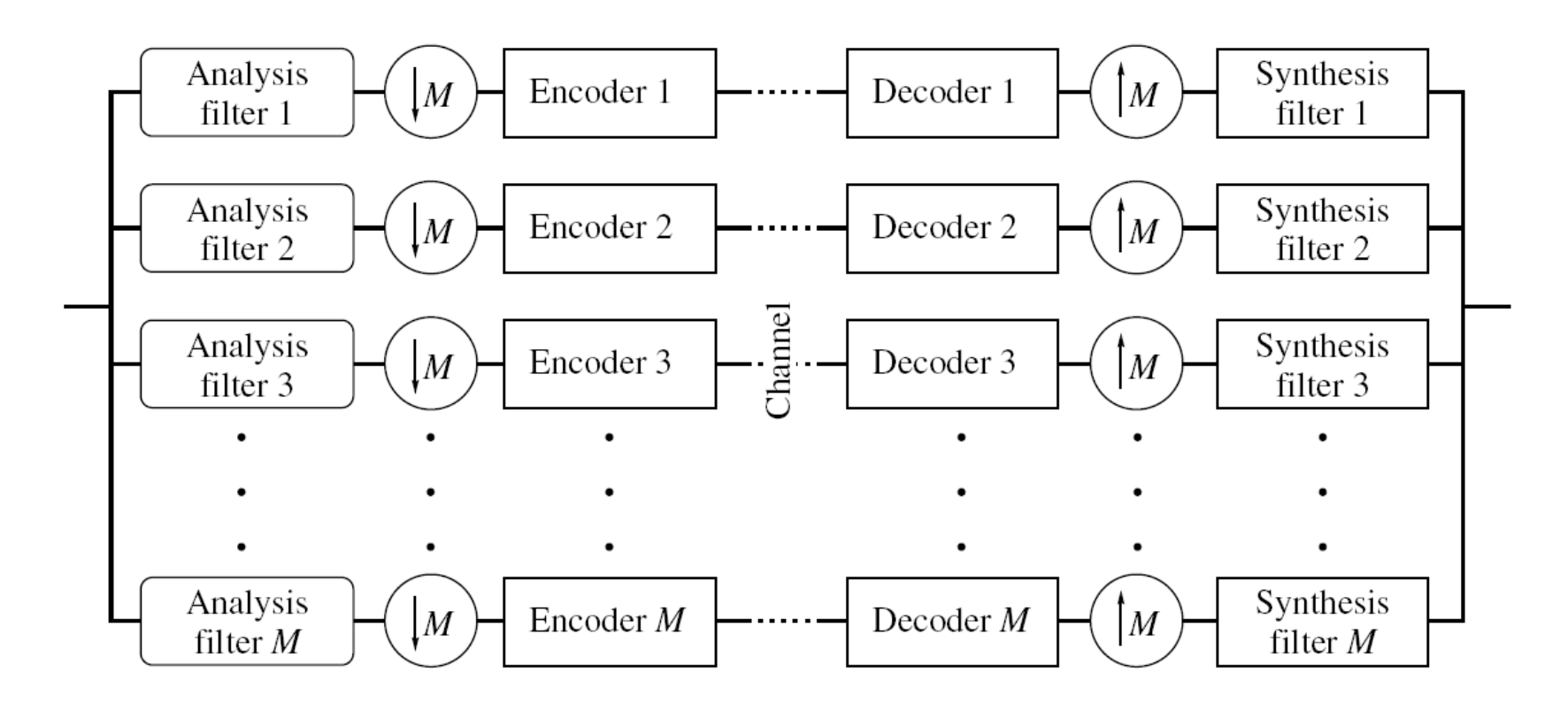

Block diagram of the subband coding system. **FIGURE 14.7** 

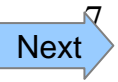

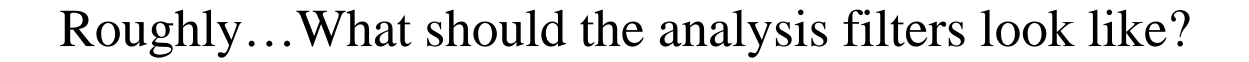

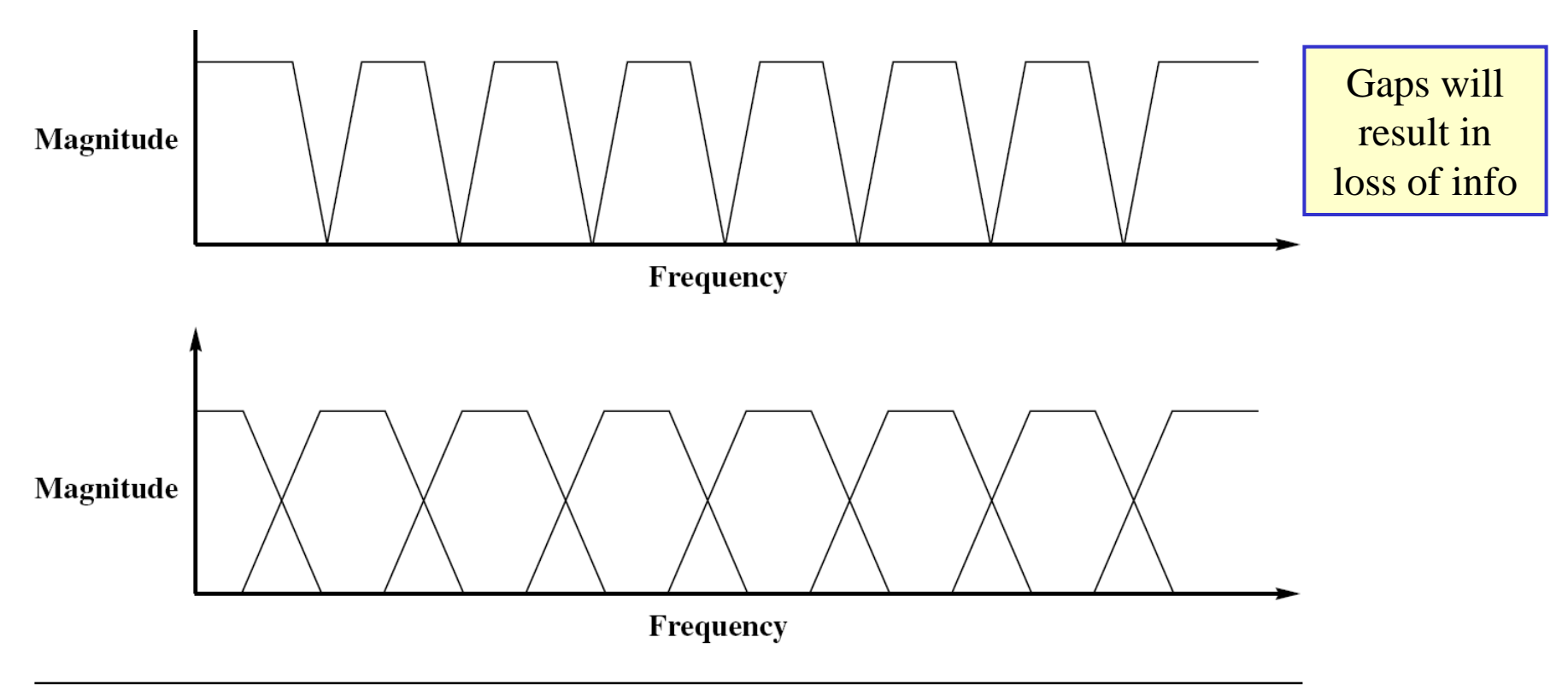

**FIGURE 14.8** Nonoverlapping and overlapping filter banks.

Note: These are not <u>true *achievable*</u> shapes of filter frequency responses

8

Next

# **Subband Coding System Details**

**Filter Design Goal:** If we remove encode/decode... then we want our filters to be designed so that output = input… this is called "*Perfect Reconstruction*".

**Analysis Filters** must also provide frequency decomposition into essentially non-overlapping subbands… should give "easy to code" signals

**Synthesis Filters** are chosen to give the desired perfect reconstruction. Their design will depend on the design of the analysis filters.

#### **Encoding/Decoding Goals**:

- 1. Choose methods matched to resulting channel characteristics
- 2. Allocate bit budget across the channels

Multi-Rate Goal: properly decrease and then restore the sampling rate

**Decimation** reduces each channel's sample rate to keep the total analysis filter bank's output sample rate equal to the input sample rate

**Interpolation** returns each channel to original rate before reconstruction

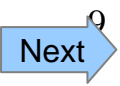

#### **To understand how filter banks work we need to understand:**

- Effect of decimation on signal spectrum
- Effect of expansion on signal spectrum
- How to choose Analysis & Synthesis filters to achieve perfect reconstruction (PR)

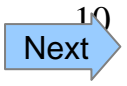

#### **Decimation (Down Sampling)**

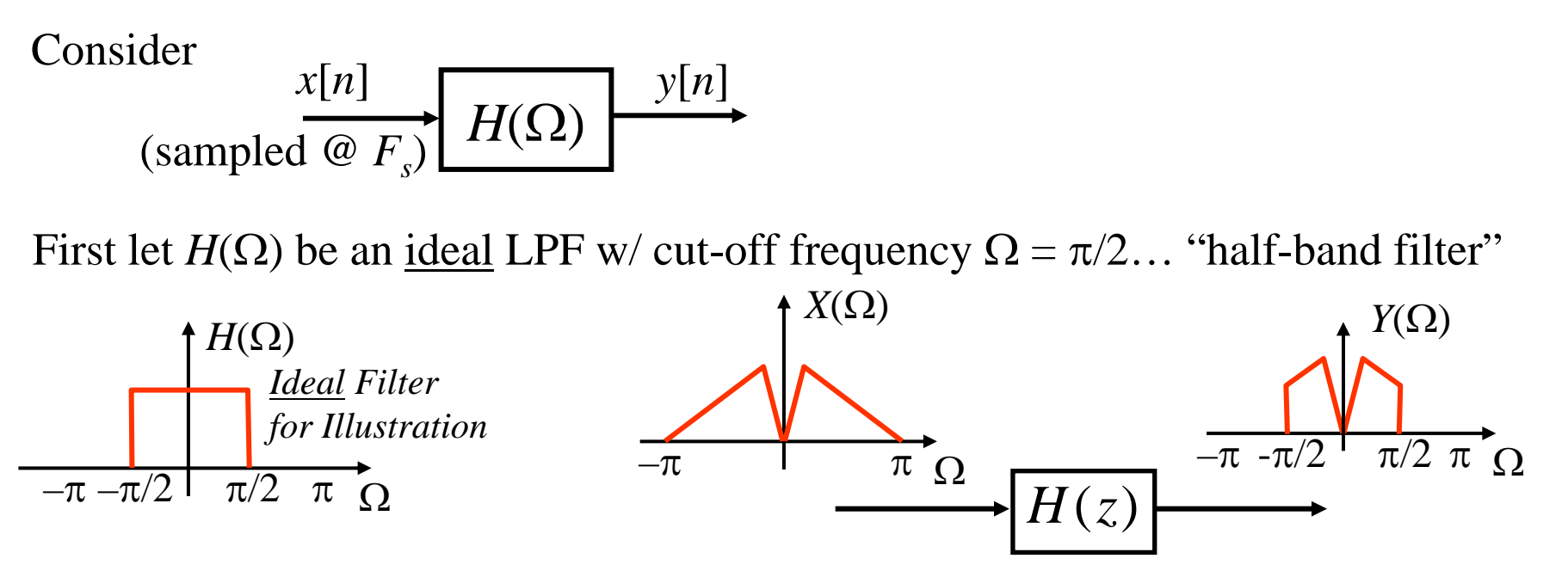

Now… imagine what continuous-time signal would give *y*[*n*] if it were sampled at *Fs*: *Y*( Ω )

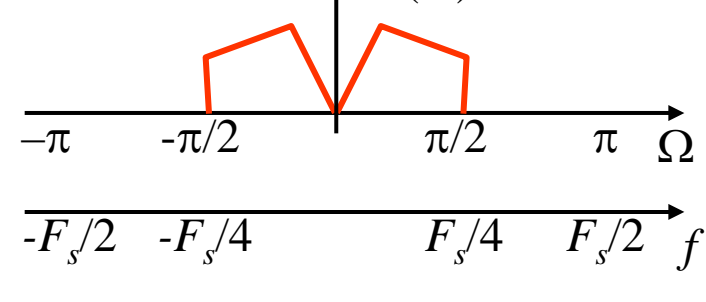

So… if we sampled this CT signal at half the original rate ( $\mathcal{Q}$   $F_{s2} = F_s/2$ ) then we would get this:

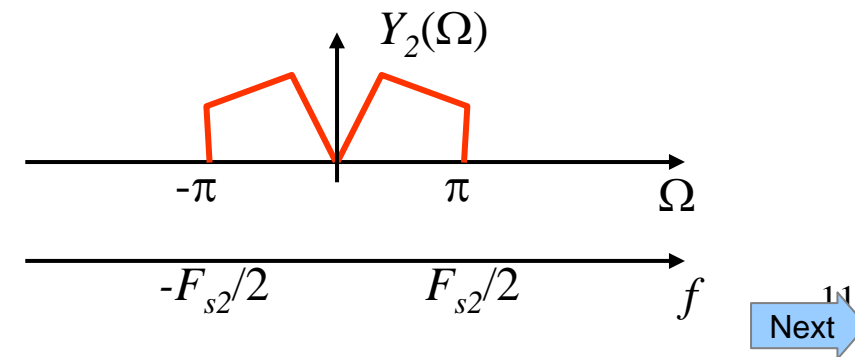

So… just looking at things in the DT domain with the sampling rate change happening because of down-sampling... we should see the SAME thing:

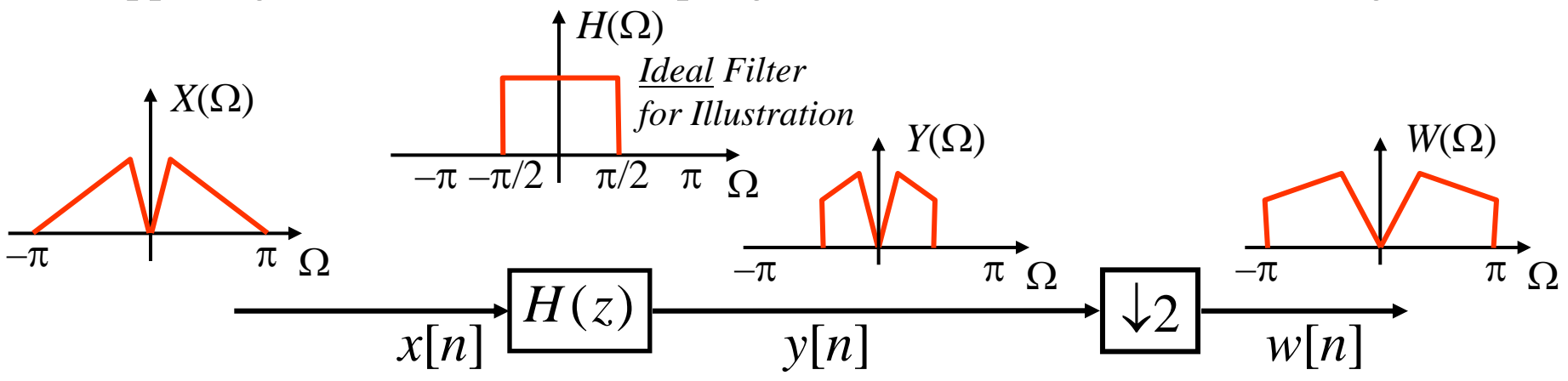

In general… if the filter passes only in the range  $\Omega \in [-\pi/M, \pi/M]$  we can downsample by *M*

Now… all of this was based on "intuition" and for an *Ideal* LPF… We need to do a detailed analysis….

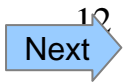

## **Math Analysis of Decimation**

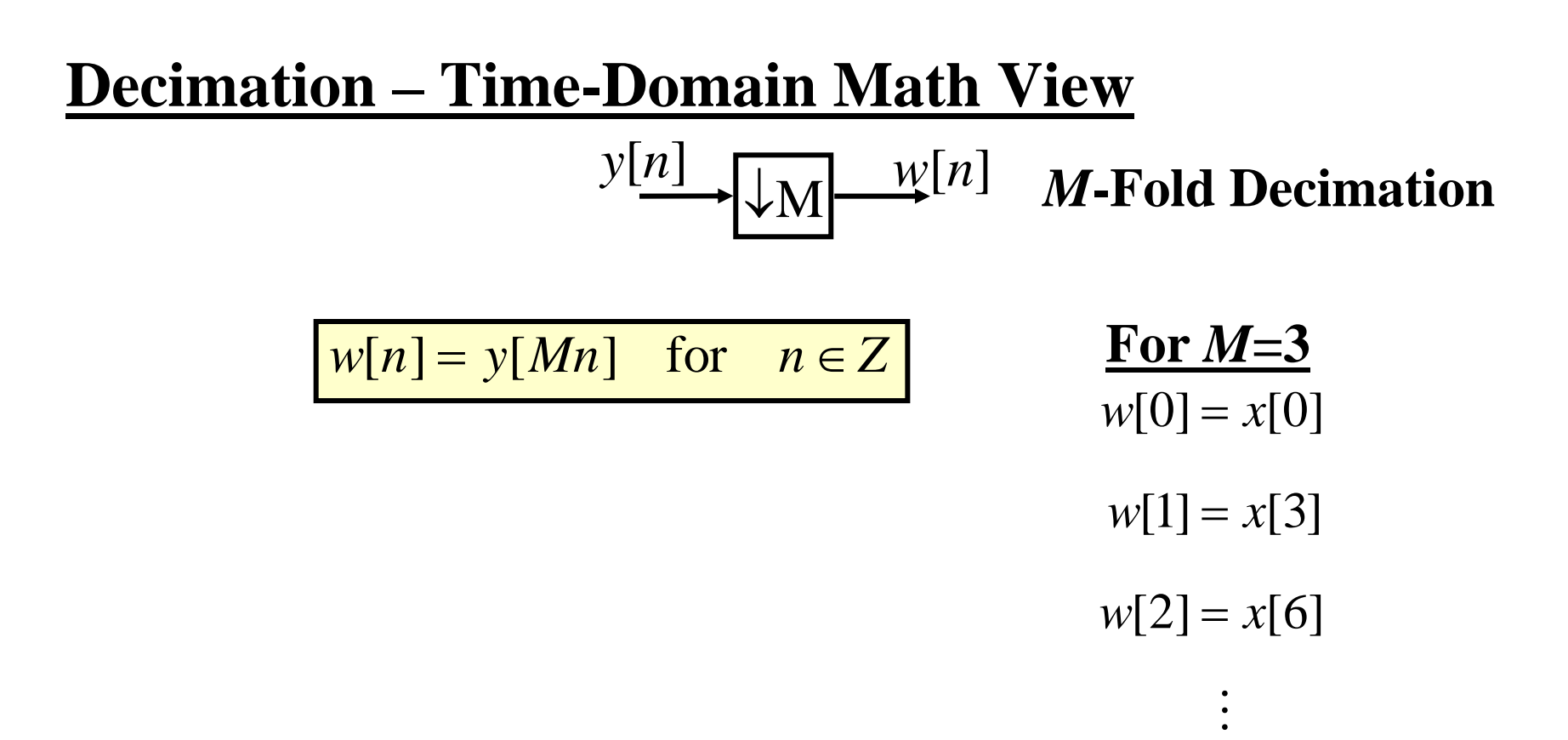

To really understand what is happening we need to look in the frequency domain…

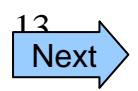

### *M***-Fold Decimation – Frequency-Domain**

Notation: 
$$
\{zx_{(\downarrow M)}\}(z) = X_{(\downarrow M)}^{z}(z) = \{X^{z}(z)\}_{(\downarrow M)}
$$

- Similar for DTFT
- Similar for Expansion

Q: What is  $X_{(\downarrow M)}(z)$  in terms of  $X(z)$ ??? What do we expect????!!!! Lower  $F_s$  causes Spectral Replicas to Move to Lower Frequencies Should look exactly like sampling at a lower *Fs*Thus... <u>increased aliasing is possible!!!</u>

To answer this we need to define a useful function ("comb" function):

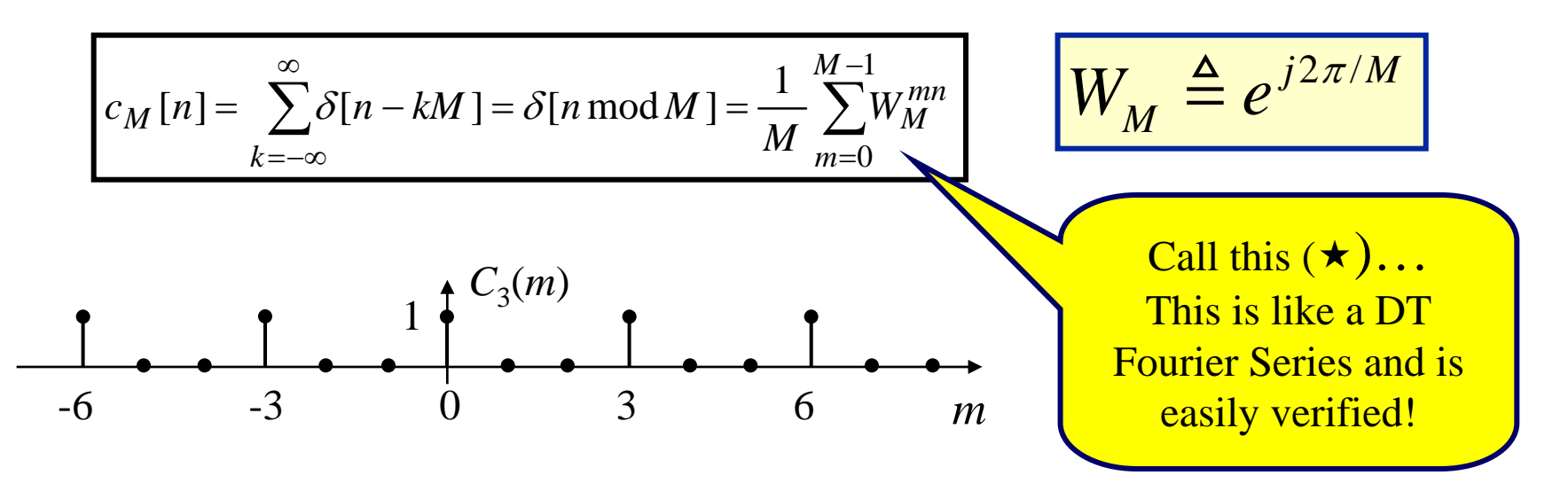

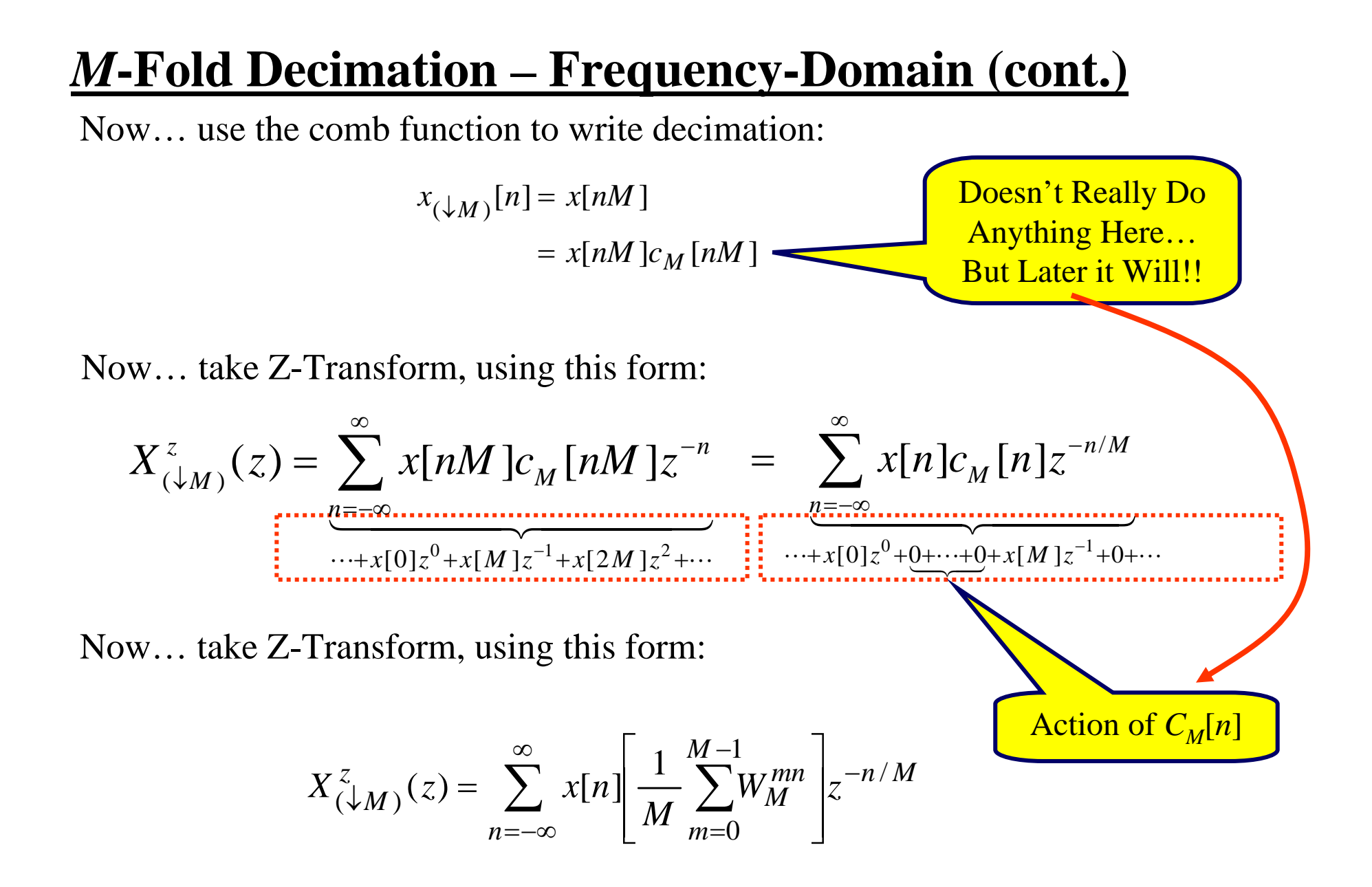

15 Nex

#### *M***-Fold Decimation – Frequency-Domain (cont.)**

Now… just manipulate:

$$
X_{(\downarrow M)}^{z}(z) = \sum_{n=-\infty}^{\infty} x[n] \left[ \frac{1}{M} \sum_{m=0}^{M-1} W_{M}^{mn} \right] z^{-n/M}
$$

$$
= \frac{1}{M} \sum_{m=0}^{M-1} \left[ \sum_{n=-\infty}^{\infty} x[n] \left( W_{M}^{-m} z^{1/M} \right)^{-n} \right]
$$

$$
= \frac{1}{M} \sum_{m=0}^{M-1} X^{z} (W_{M}^{-m} z^{1/M})
$$

ZT of Decimated Signal is…

$$
X_{(\downarrow M)}^{z}(z) = \frac{1}{M} \sum_{m=0}^{M-1} X^{z} (W_M^{-m} z^{1/M})
$$

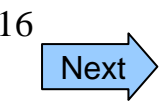

### *M***-Fold Decimation – Frequency-Domain (cont.)**

Now to see a little better what this says… convert ZT to DTFT. **Recall**: DTFT is the ZT evaluated on the unit circle:

$$
z = e^{j\theta} \implies z^{1/M} = e^{j\theta/M}
$$

 $W_M^{-m} = e^{-j2\pi m/M}$ Also, by definition:  $W_M^{-m} = e^{-j2\pi m/n}$ 

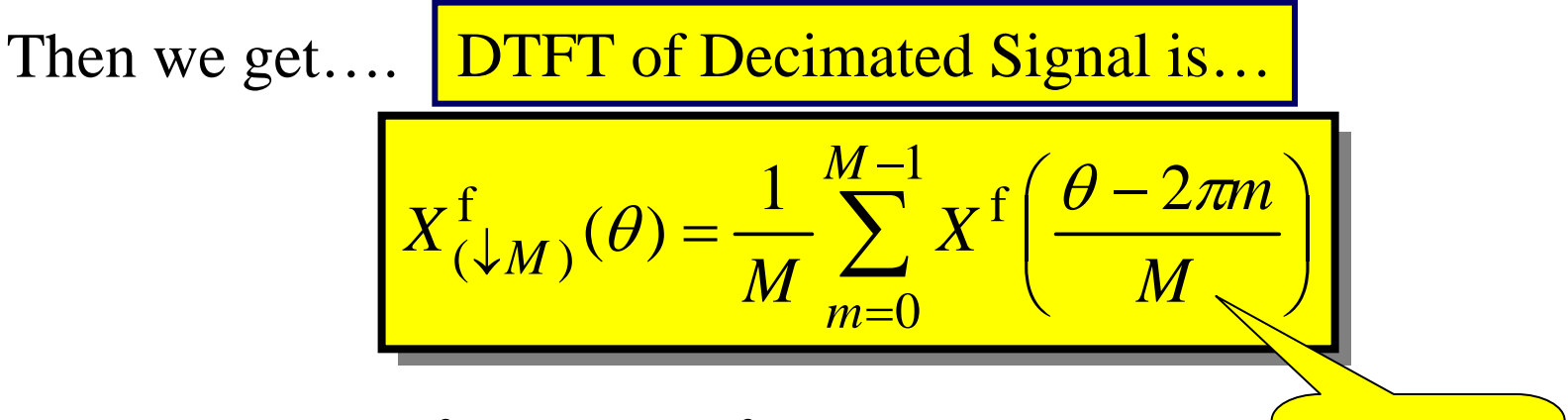

- 1. Axis-Scale  $X^f(\theta)$  to get  $X^f(\theta/M)$  a stretch
- 2. Then shift by 2 <sup>π</sup>*m* to get new replicas

Spectrum

Stretches

 $\rightarrow$  Decimation Adds Spectral Replicas of Scaled DTFT

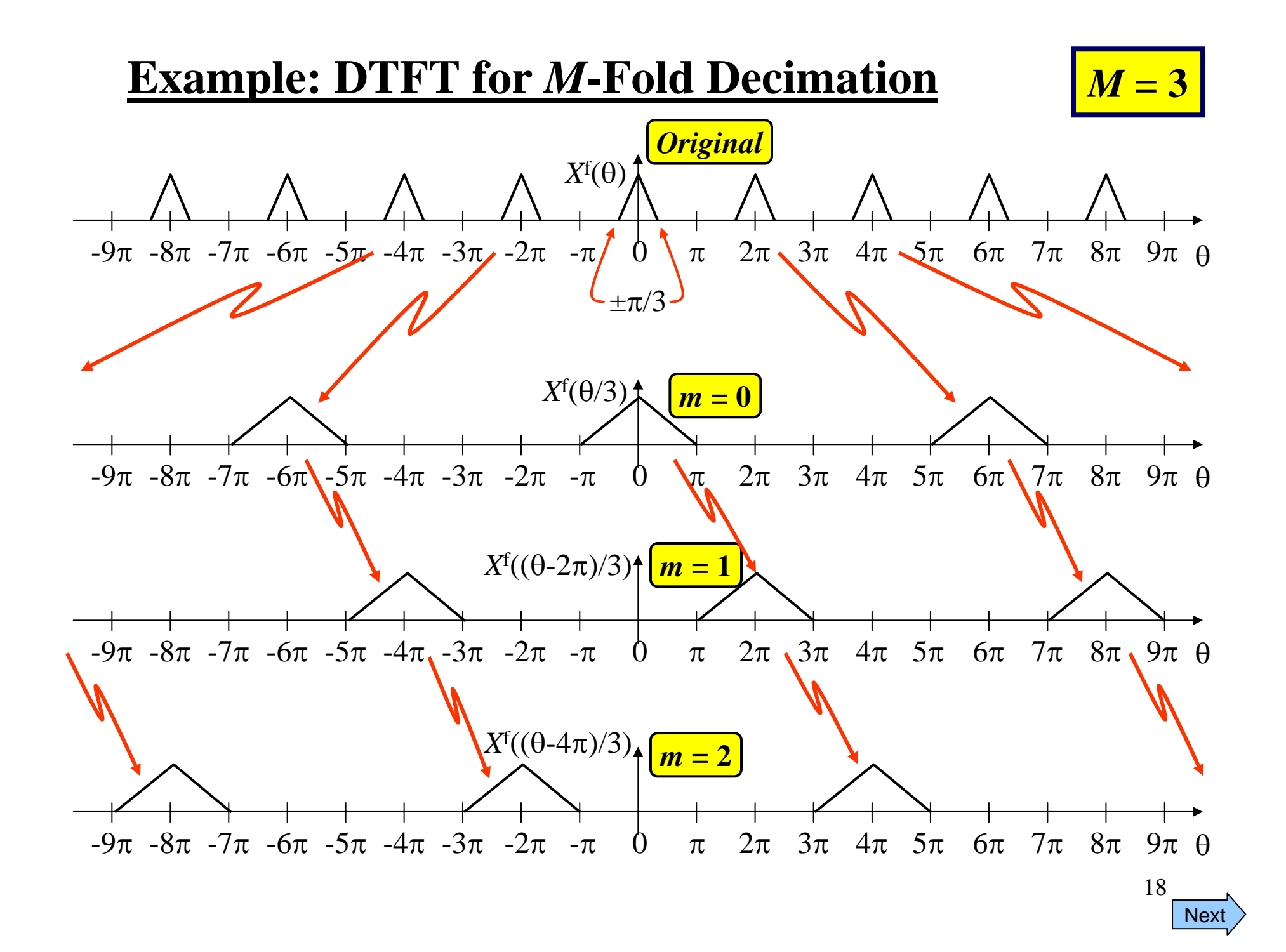

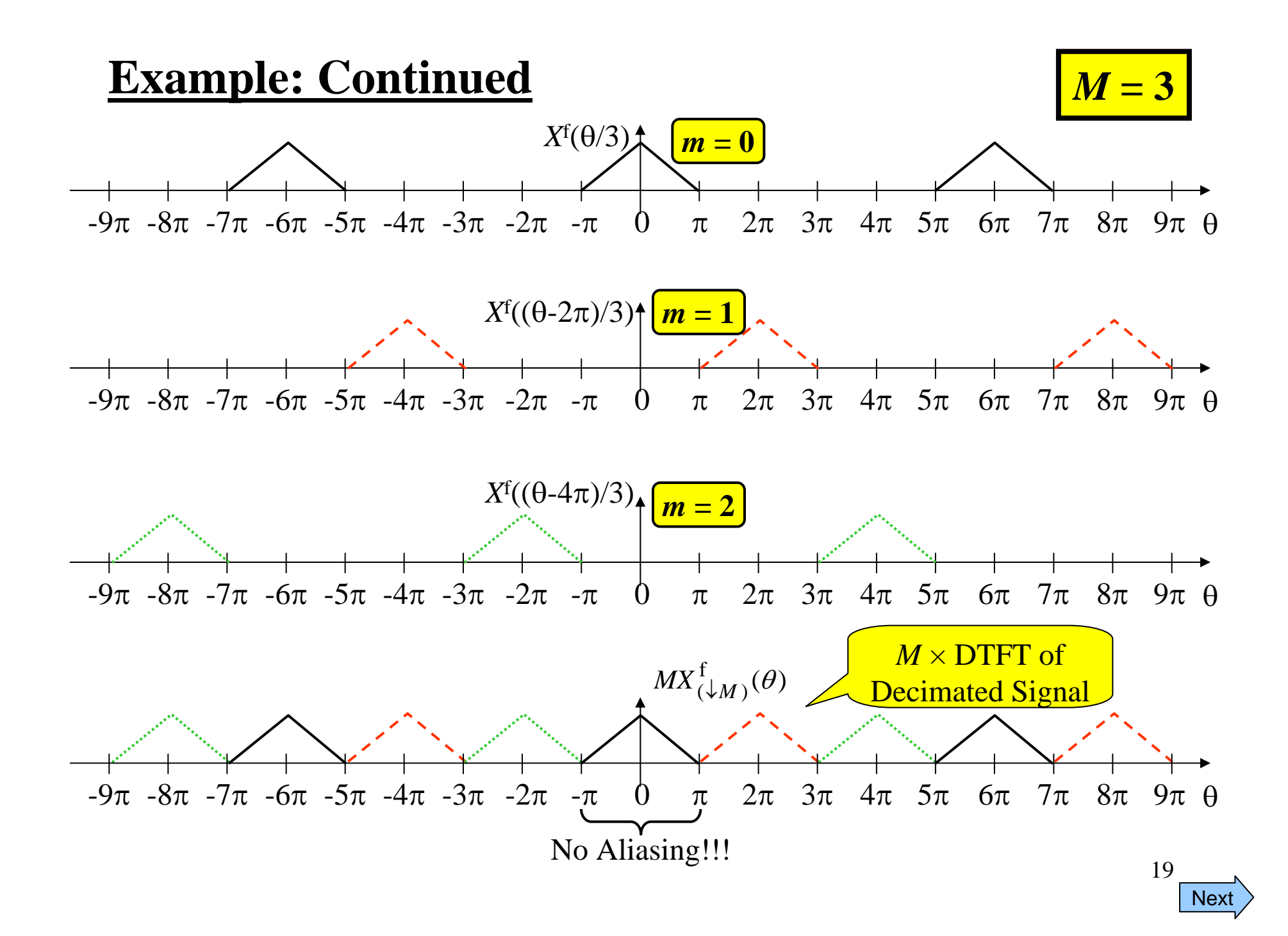

### **Example: Insights**

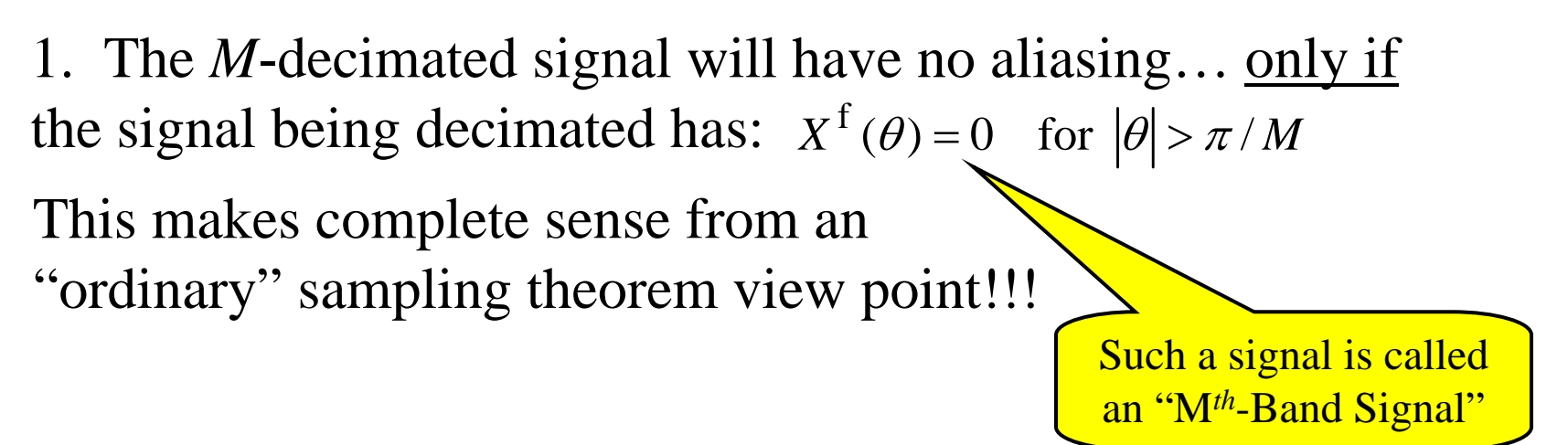

2. After *M*-decimating an M*th-*band signal, the spectrum of the decimated signal will fill the  $[-\pi, \pi]$  band.

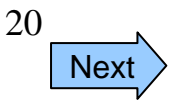

### **Effect on "Physical" Frequency**

Although decimation changes the digital frequency of the signal, the corresponding "physical" frequency is not changed… as the following example shows:

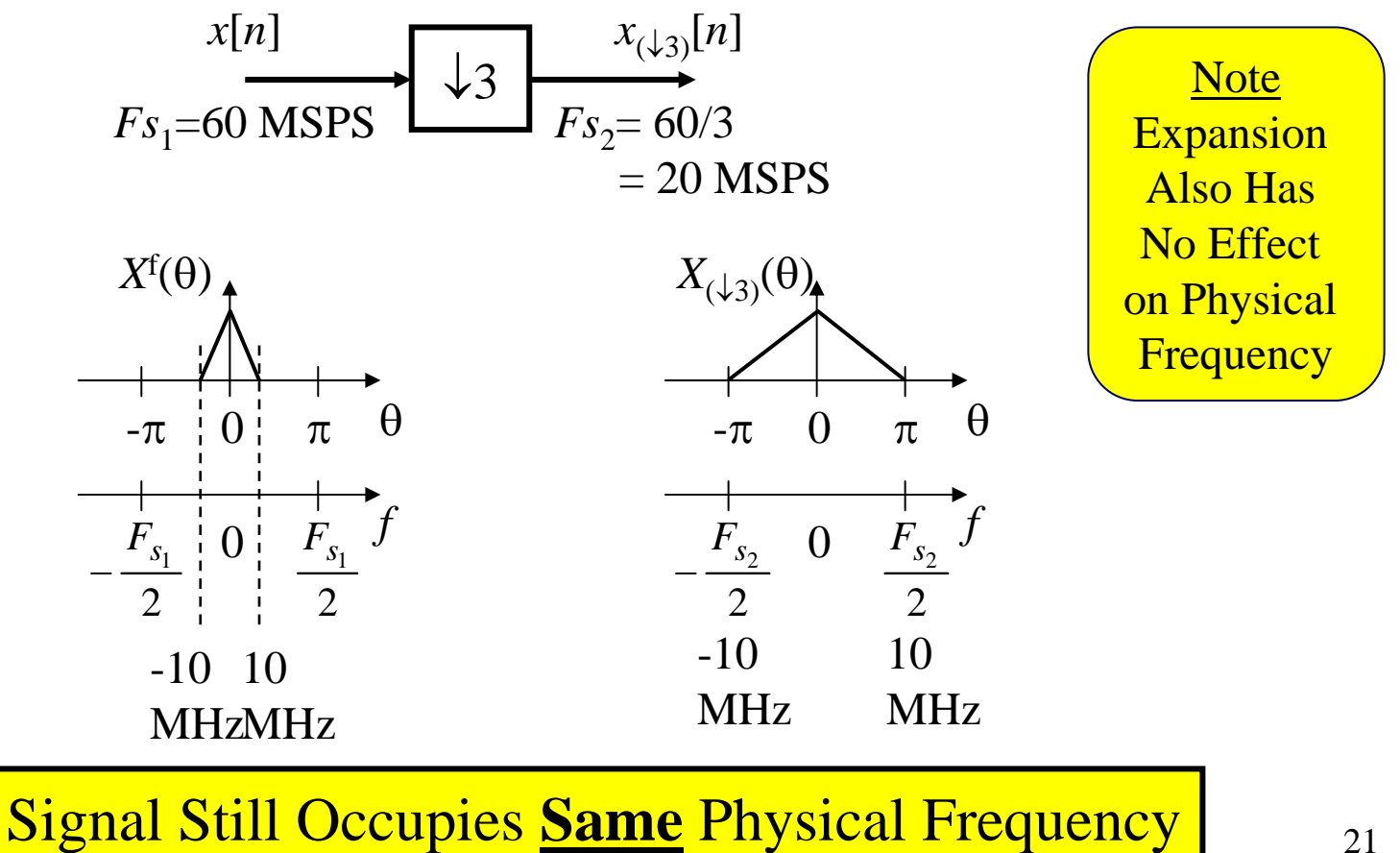

### *L***-Fold Expansion – Frequency-Domain**

Q: What is  $X_{(\uparrow L)}(z)$  in terms of  $X(z)$ ??? What do we expect????!!!! Certainly **NOT** the same as *really* sampling at a higher rate because of the inserted zeros!!!

**Frequency Domain analysis answers this!!!**

$$
X_{(\uparrow L)}^{z}(z) = \sum_{n=-\infty}^{\infty} x_{(\uparrow L)}[n]z^{-n}
$$
  
= + \cdots + x[0]z<sup>0</sup> + 0 + \cdots + 0 + x[1]z<sup>-L</sup> + 0 + \cdots + 0 + x[2]z<sup>-2L</sup>  
= \sum\_{n=-\infty}^{\infty} x[n]z^{-Ln} = X^{z}(z^{L})  
  
  
  
ZT of Expanded Signal is...  

$$
X_{(\uparrow L)}^{z}(z) = X^{z}(z^{L})
$$

22**Next** 

### *L***-Fold Expansion – Frequency-Domain (cont.)**

Now to see a little better what this says… convert ZT to DTFT. **Recall**: DTFT is the ZT evaluated on the unit circle:

$$
z = e^{j\theta} \implies z^L = e^{jL\theta}
$$

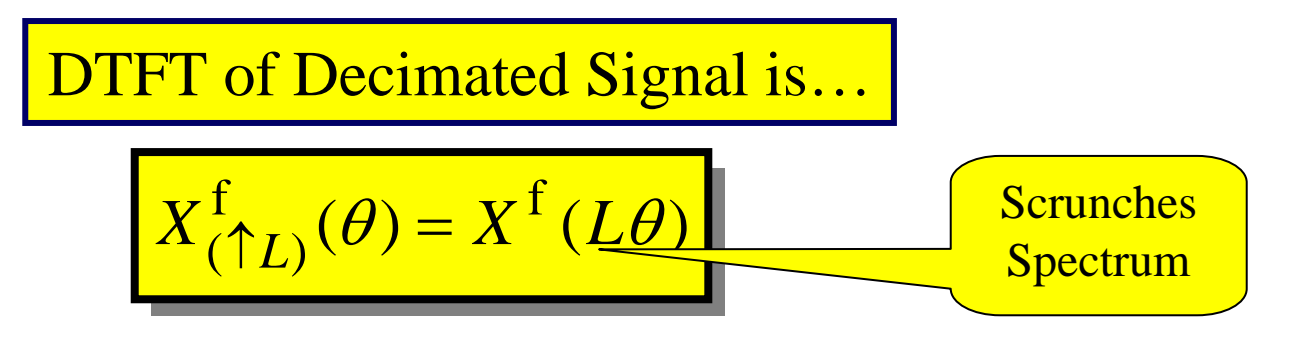

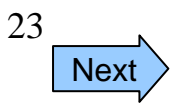

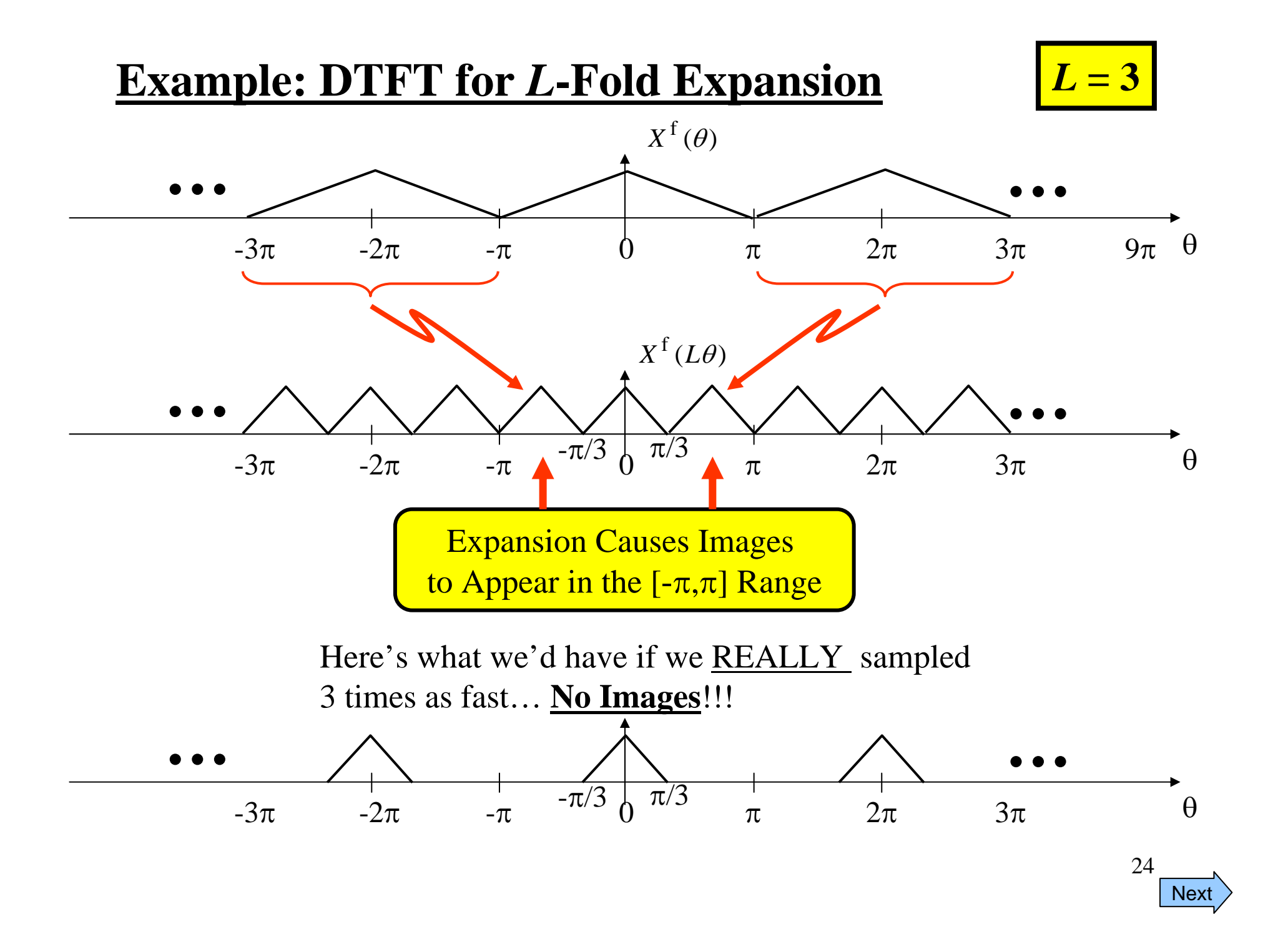

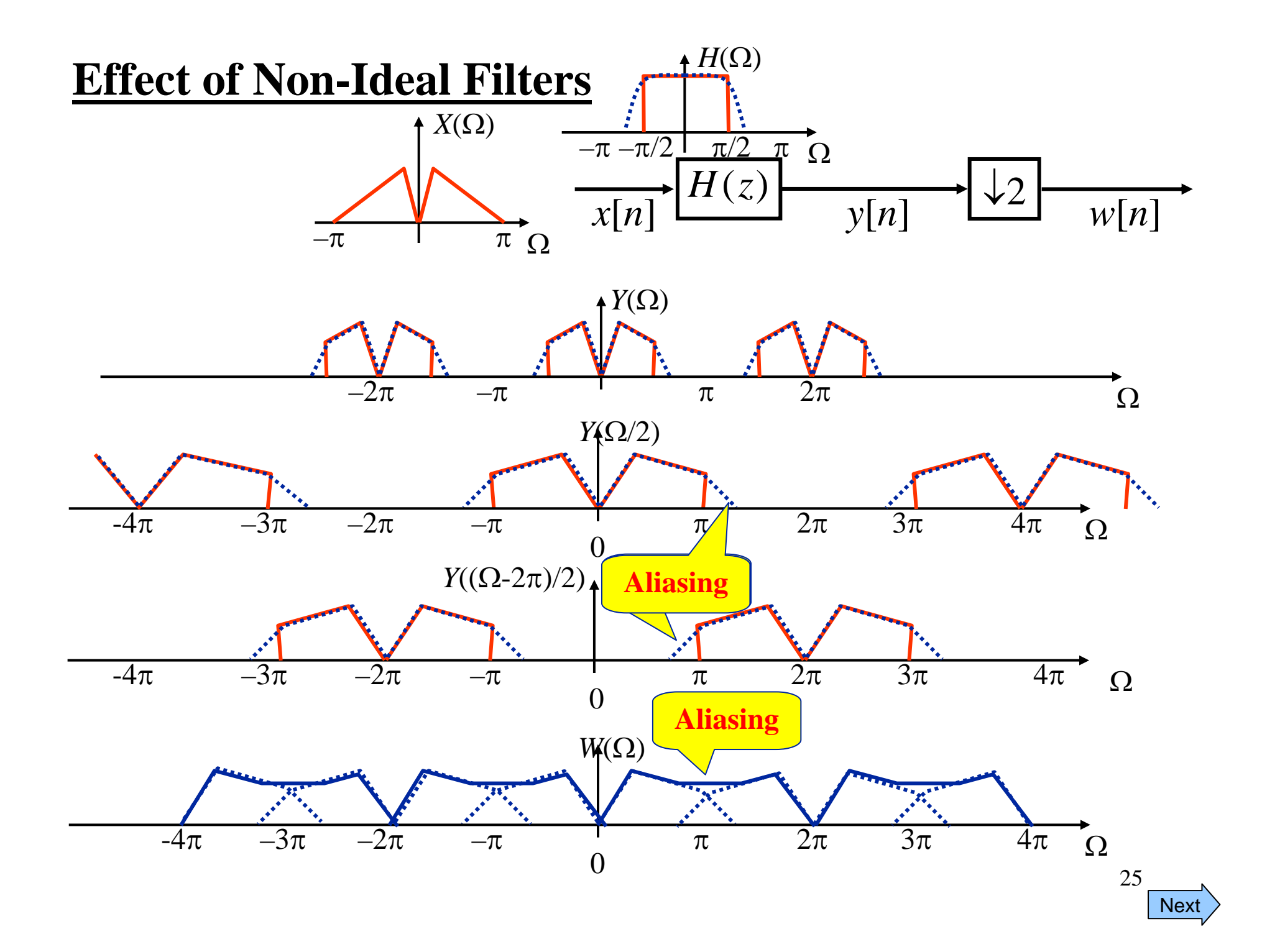

# **Summary**

So… in practice we can change the rate of a signal… but there will always be some error due to non-ideal filters (both in the case of downsampling and in the case of upsampling).

Generally, we can design the filters to make these errors negligible …

**BUT**... such filters are long FIR filters and that can lead to efficiency issues

**Note**: Similar analyses can be done for

- HPF followed by Decimation
- Interpolation followed by <u>HPF</u>

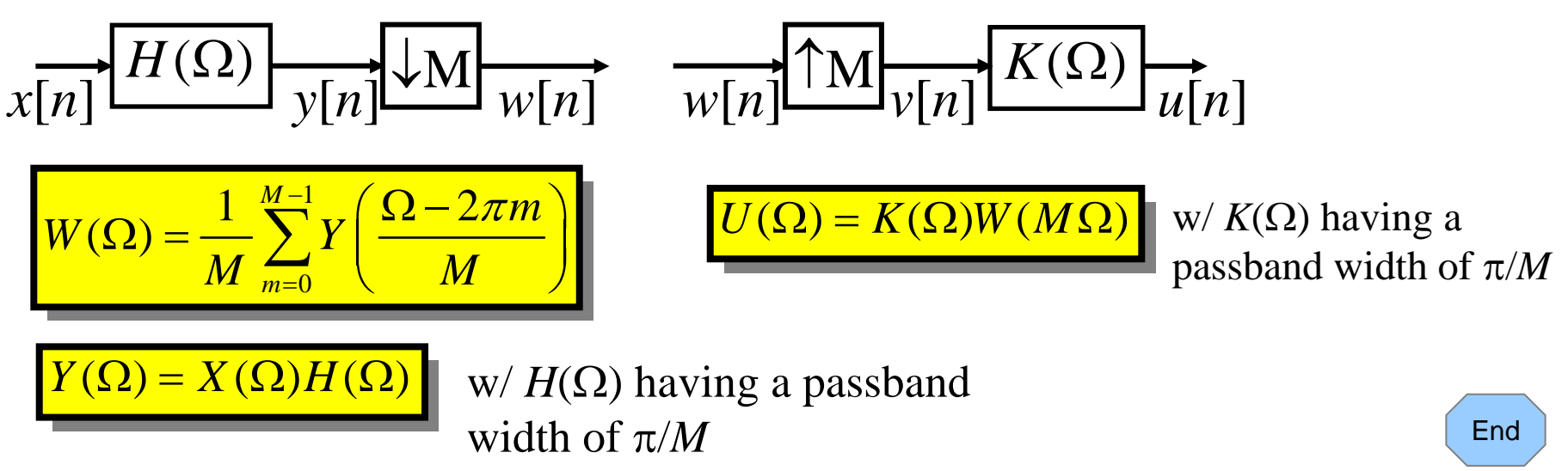